# PACMAN103 – Data Structure Generator Encodings

**Author:** Simon Davidson

**Version:** 2.0

# **1 Command List**

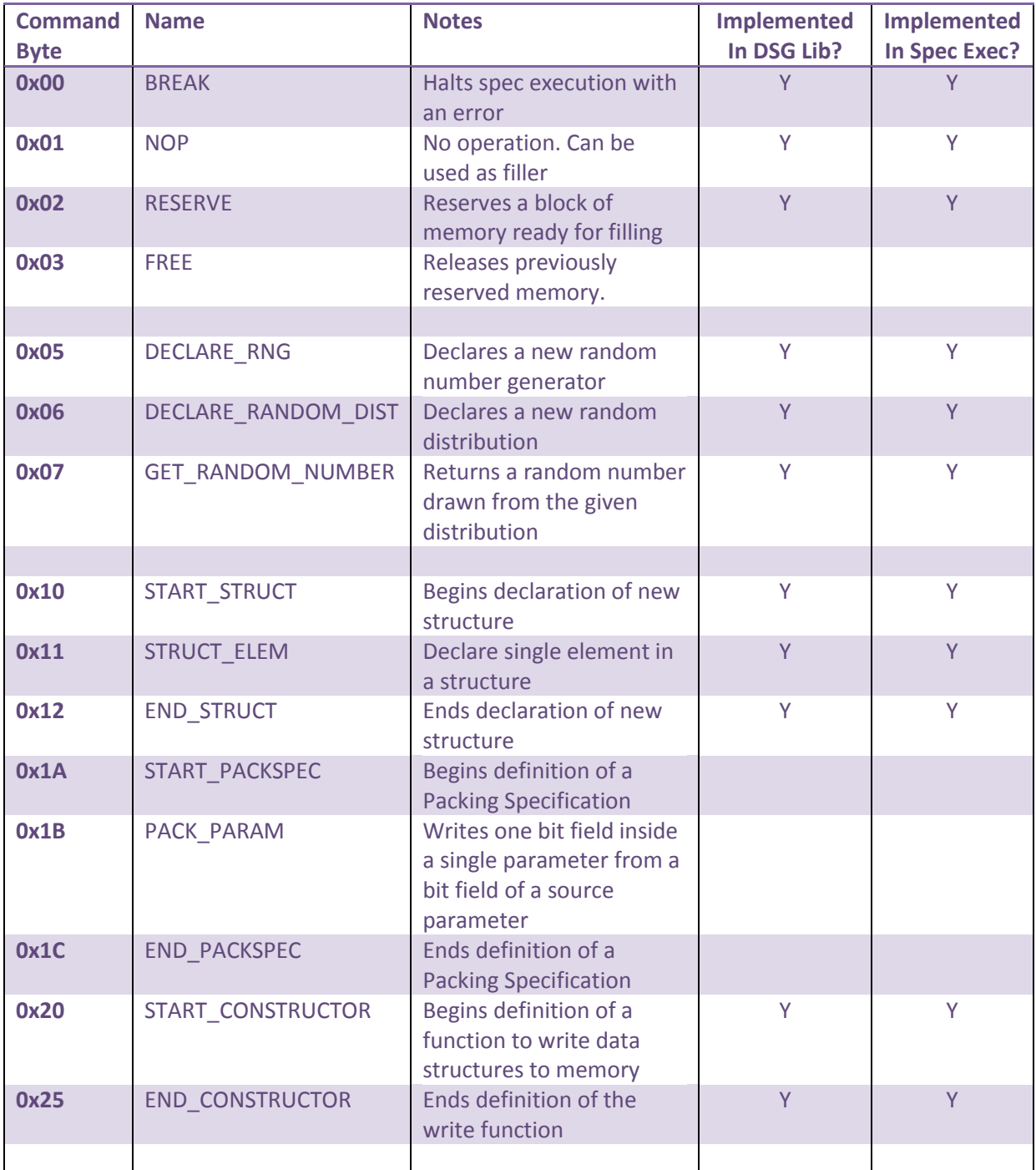

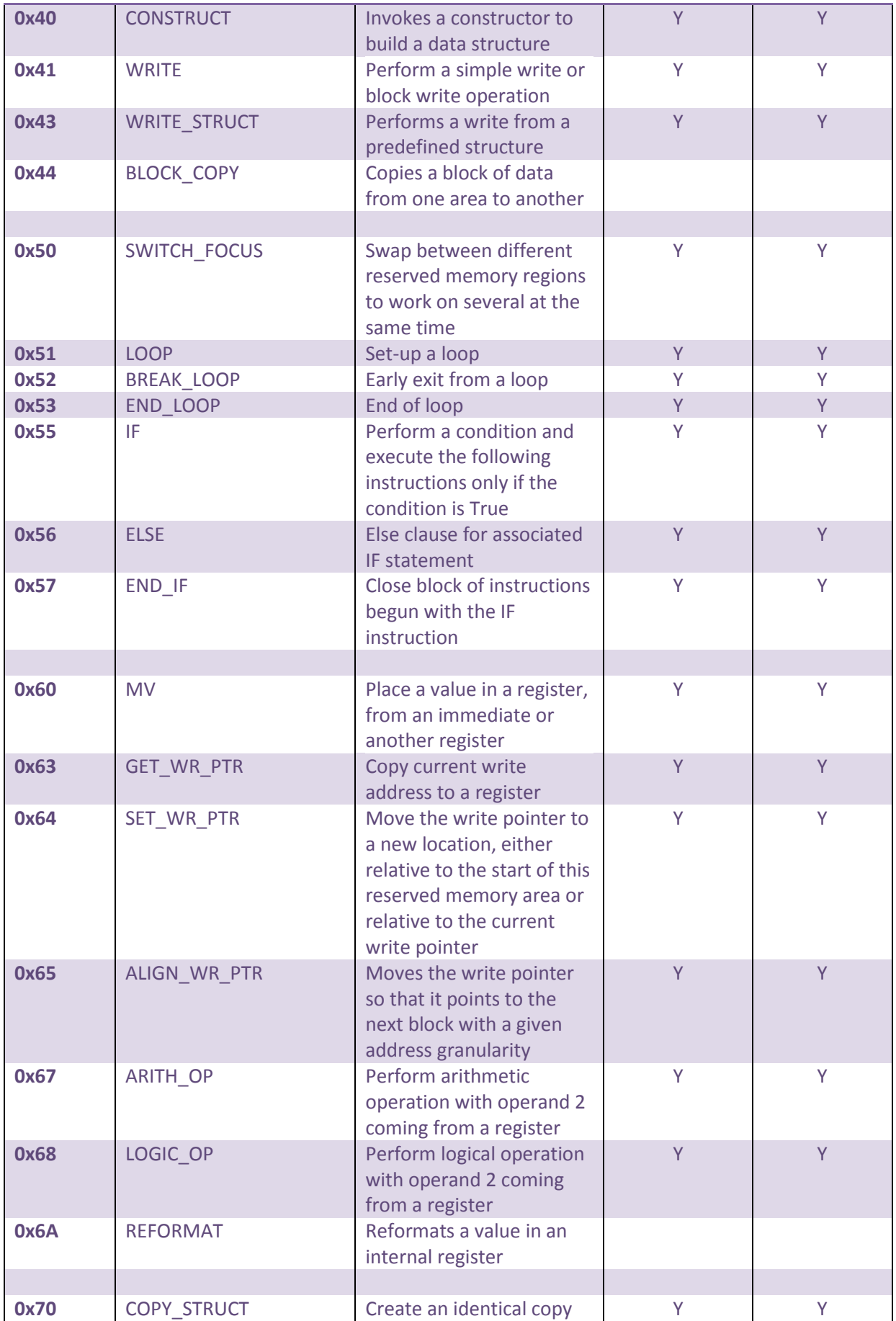

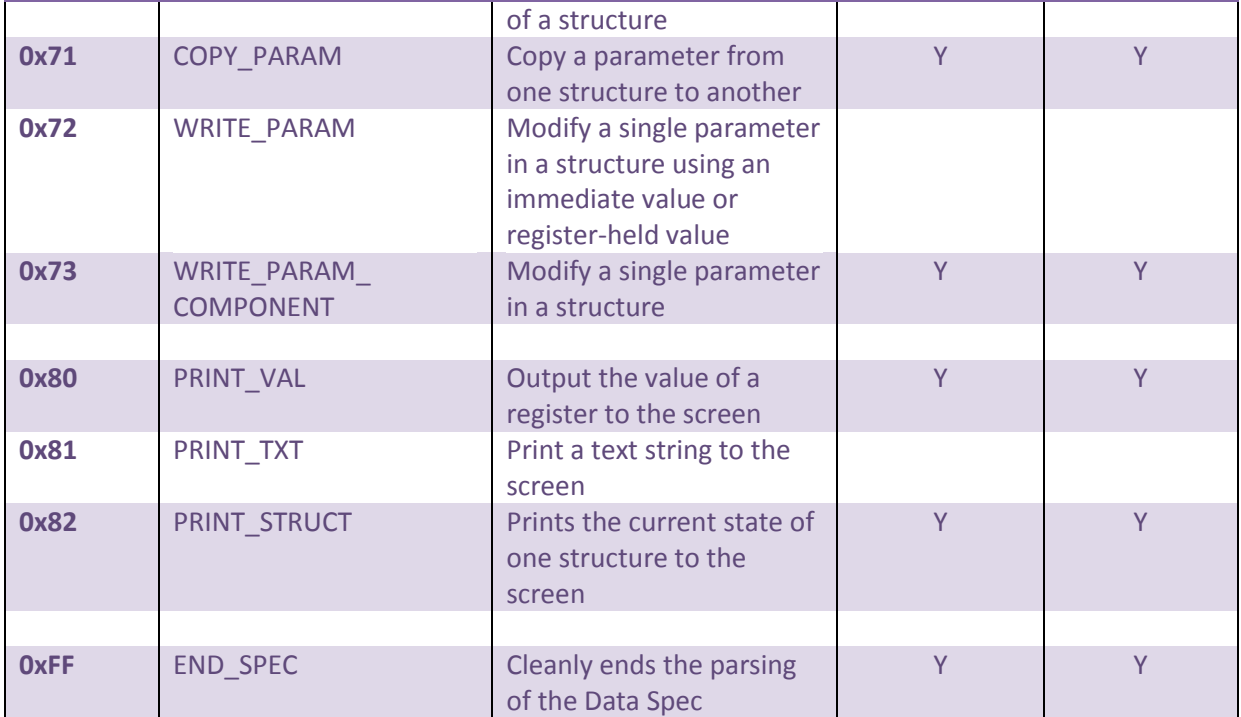

**Table 1- Data Spec Commands (opcodes)**

#### **1.1 Command Structure**

In the version 2.0 command structure, each command is one or more 32-bit words. The format is as follows:

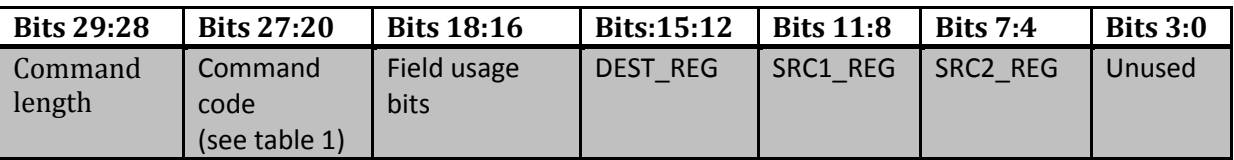

**The command length** field is used to indicate how many 32-bit words are required for this command:

0b00 = 1 32-bit command word

0b01 = 2 words (command word + single data word)

0b10 = 3 words (command word + two data words)

0b11 = 4 words (command word + three data words)

**Field usage** bits indicate which of the three register fields are actually used by the command. These are one-hot encoded, and are ORed together:

0b100 = Destination register 0b010 = Source 1 register 0b001 = source 2 register

The command code is an 8-bit field that follows table 1. The three register fields encoded a 4-bit register number.

Note that when a particular register field is not used, the bits can be re-used for some commandspecific purpose (see the descriptions of the individual commands for details).

# **1.2 Table of Data Types**

Currently, a 5-bit encoding is used for all data types. The encoding is as follows:

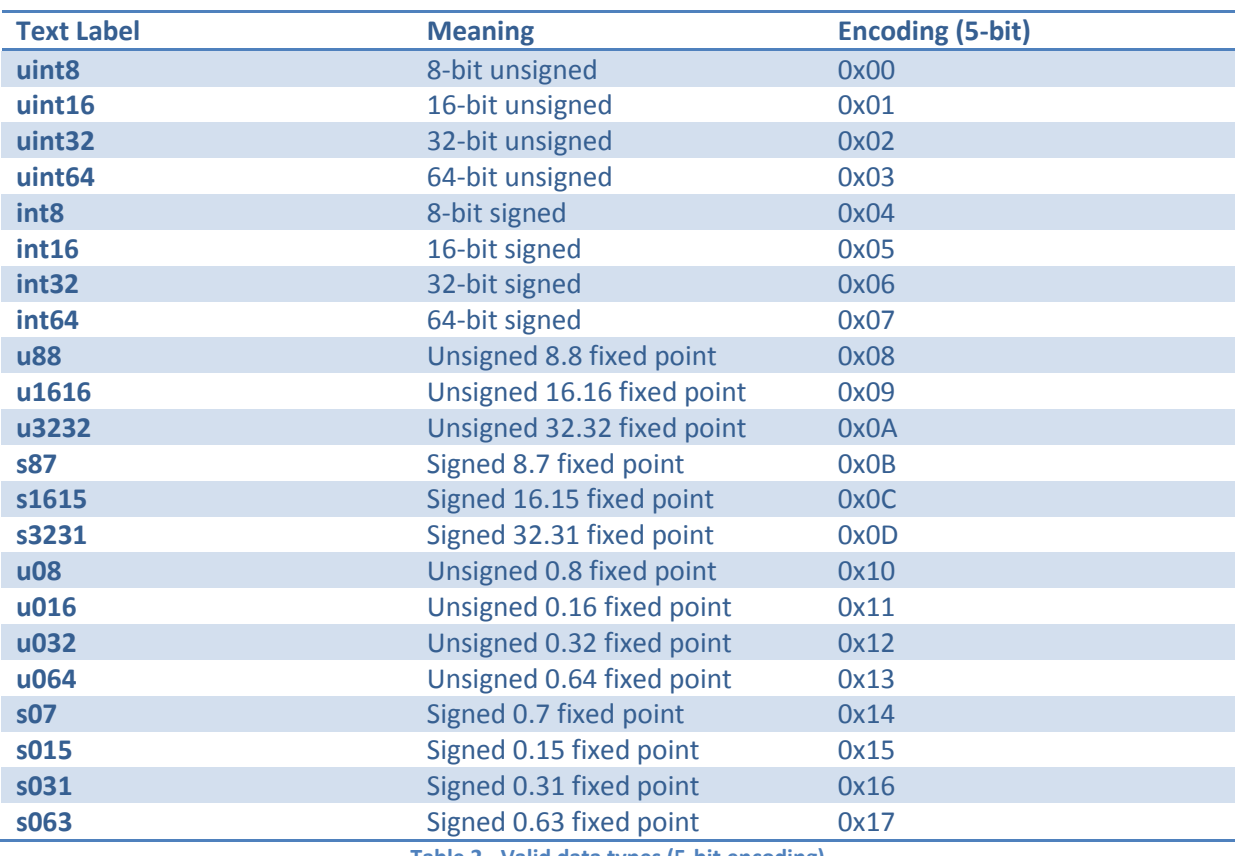

<span id="page-4-0"></span>**Table 2 - Valid data types (5-bit encoding)**

# **2 Detailed Command Structure**

#### **2.1 Command code 0x00: BREAK**

Causes execution of the spec to halt. This will prevent a spec from containing to execute if it accidentally finds itself in areas of zeroed memory.

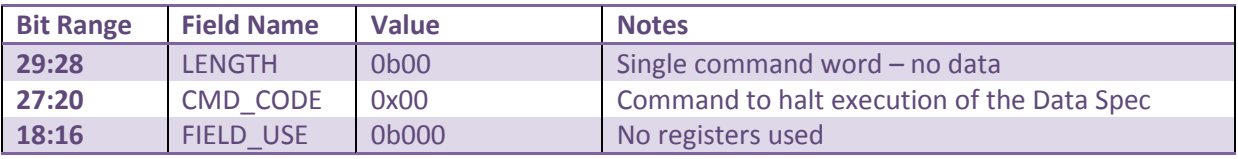

#### **2.2 Command code 0x01: NOP**

Performs no action. Can be used as a filler code.

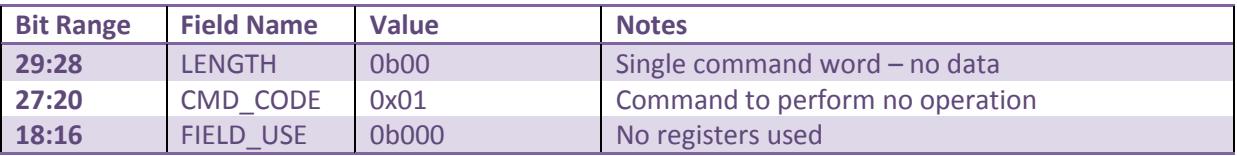

## **2.3 Command Code 0x02: RESERVE (memory space)**

This command reserves memory in SDRAM that will be subsequently used to hold data structures for the application. Reserved data is always in multiples of one word (32-bit) and so a request at a lower granularity will lead to a rounding up the next 32-byte boundary.

Reserved data is not modified, this must be done separately.

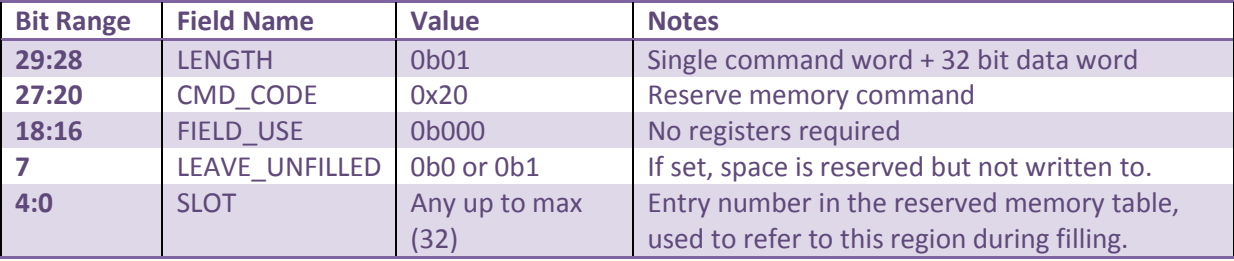

The second word is the size of the reserved memory region in bytes, rounded up to the next whole word (32-bit chunk).

#### **2.4 Command Code 0x03: FREE (memory space)**

Not yet implemented. May not be required.

#### **2.5 Command Code 0x05: DECLARE\_RNG**

This command declares a new source of random numbers. This allows an implementation to have several sources (e.g. Mersenne twister) and select between them for a given random distribution. Up to sixteen different RNGs can be defined (this should be sufficient for any network). The source field of the RNG allows different underlying generators to be declared. By default we use source =0.

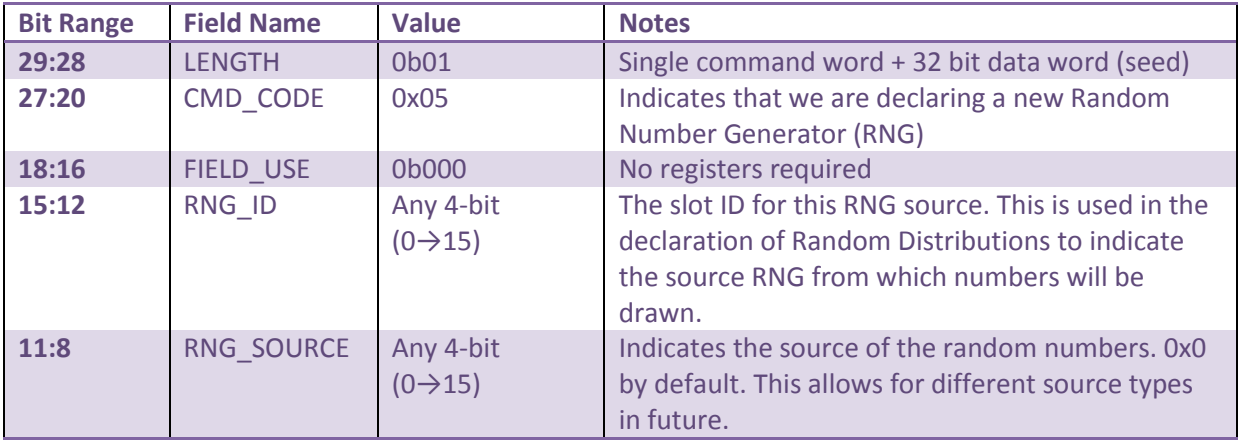

The following 32-bit word is a 32-bit unsigned (u32) value, giving the starting seed for the RNG.

#### **2.6 Command Code 0x06: DECLARE\_RANDOM\_DIST**

This command creates a random distribution that is used to generate random parameter values. Each such distribution requires three pieces of information:

- 1. The Specific distribution (uniform, Gaussian, exponential, etc.)
- 2. The range of valid values (max and min)
- 3. The previously-defined Random Number Generator (RNG) that will be used to supply the basic random numbers

This information is passed to the command using a parameter list with the following format: {

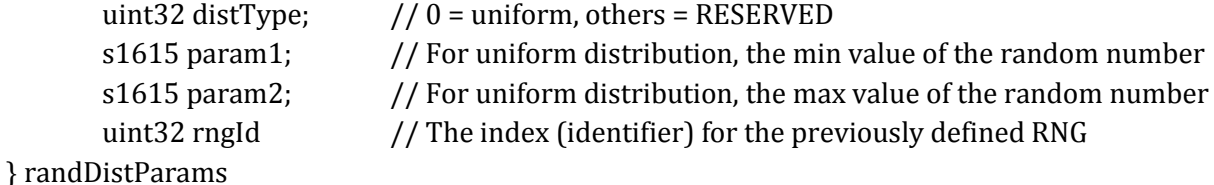

This parameter list is passed to the command as follows:

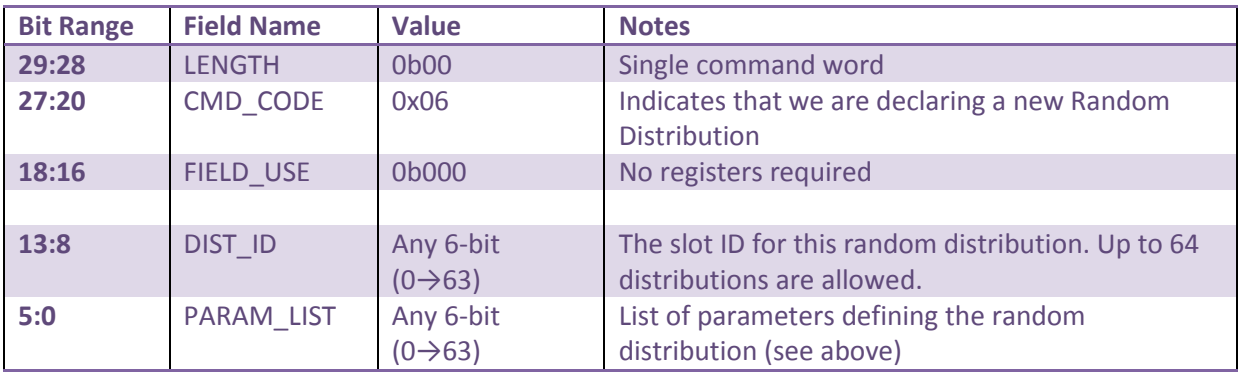

## **2.7 Command Code 0x07: GET\_RANDOM\_NUMBER**

This function returns a random value from a previously defined random distribution (defined using command code 0x06). Values are 32-bit and are encoded as s1615 values. (In future, we might support different return formats for random numbers, using spare bits in the command word to encode this).

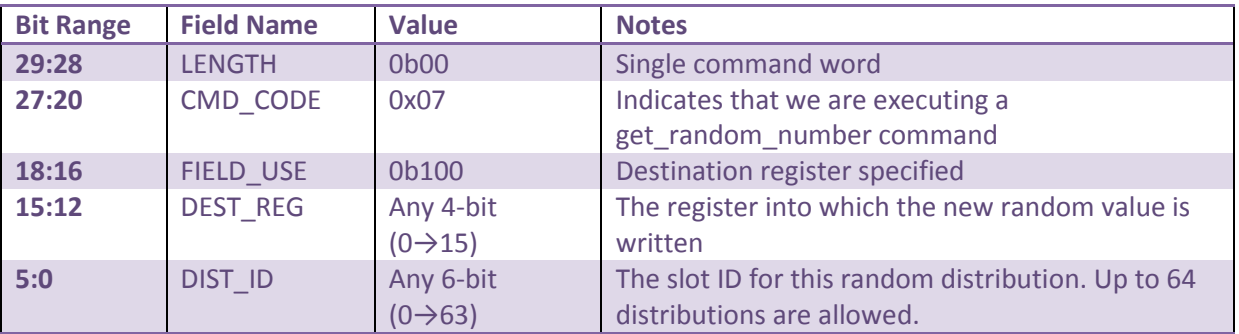

This value is written into a register.

#### **2.8 Command Code 0x10: START\_STRUCT**

Begins the definition of data structure (equivalent to a Class definition in C++) that will be instantiated one or more times to create a more complex data structure in memory.

As a minimum, a valid Struct block consists of a START\_STRUCT command, one or more ELEM commands and a END\_STRUCT command.

Structure definitions CANNOT be embedded. To define hierarchical (nested) data structures, the leaf nodes should be defined first, so that they can be referenced by branch nodes in the data tree (see ELEM for details).

The START\_STRUCT command has the following syntax:

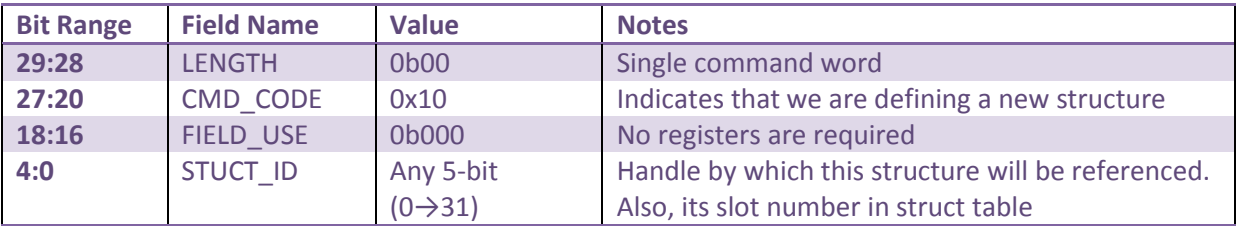

## **2.9 Command Code 0x11: STRUCT\_ELEM**

This command declares one constituent of a structure.

There can be one or more ELEM commands between the opening START\_STRUCT and the closing END\_STRUCT commands. The format of one command is as follows:

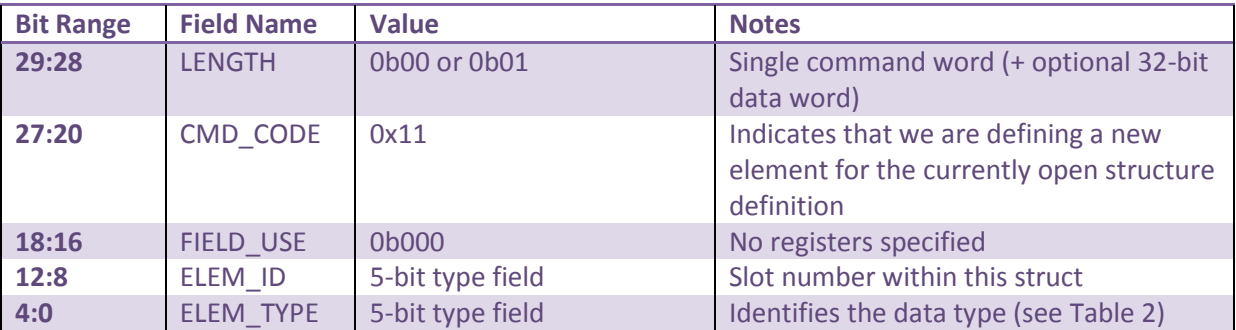

If an optional data word is specified, the value is supplied in the next 32-bit word. If not, zero is assumed.

#### **2.10 Command Code 0x12: END\_STRUCT**

This command closes the definition of the current structure. This structure is added to the table of structures, in the slot specified in the original START\_STRUCT command.

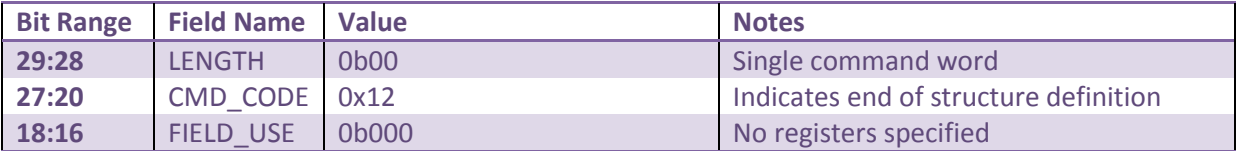

#### **2.11 Command Code 0x1A: START\_PACKSPEC**

This command begins the declaration of a packing specification (packspec), which is used to assemble parameters that actually contain several bit fields. The pack spec is called using a WRITE\_PACK\_PARAM command (code 0x73), which supplies the IDs of up to two source structures and a single pack spec. These source structures are referred to as src0 and src1 and can each contain up to 32 parameter values. The pack spec will create a single output parameter by combining pieces of parameters from these source lists. The output parameter can be of any size and it is left to the programmer to ensure that the destination of this parameter is matched in size to the pack spec's intended output.

A single pack spec is delimited by START\_PACKSPEC and END\_PACKSPEC commands. Inside, it may contain any normal operation except a new definition: nesting of declarations is not permitted. Bit fields of the parameter are specified using the PACK\_PARAM command. Any unassigned bit fields are assumed to be zero.

The format of the START\_PACKSPEC command is as follows:

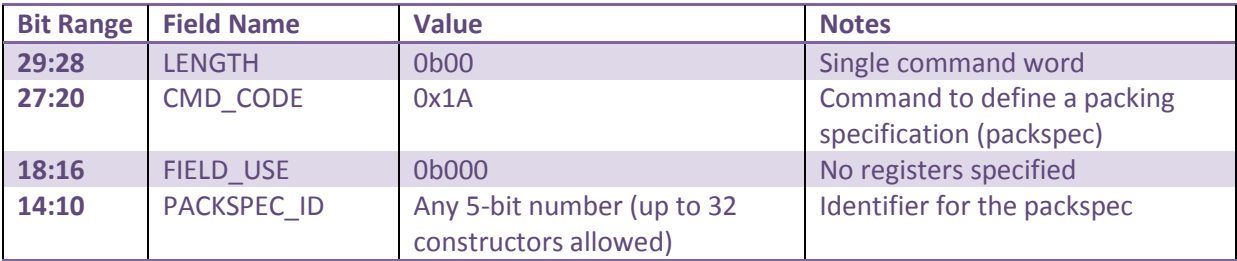

#### **2.12 Command Code 0x1B: PACK\_PARAM**

This command assigns the bit pattern of the output parameter. The command has two command words. The first specifies the bit range to be changed in the output parameter. The second provides the source of the new bit pattern.

The first command word has the following format:

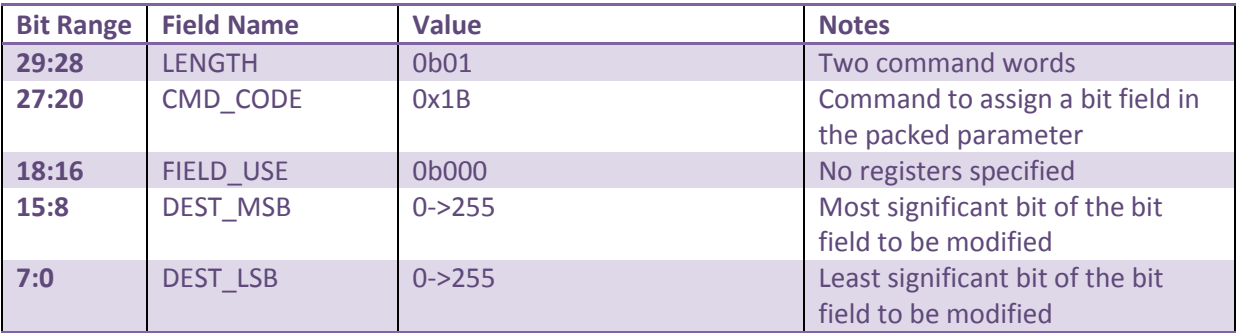

The second command word has the following format:

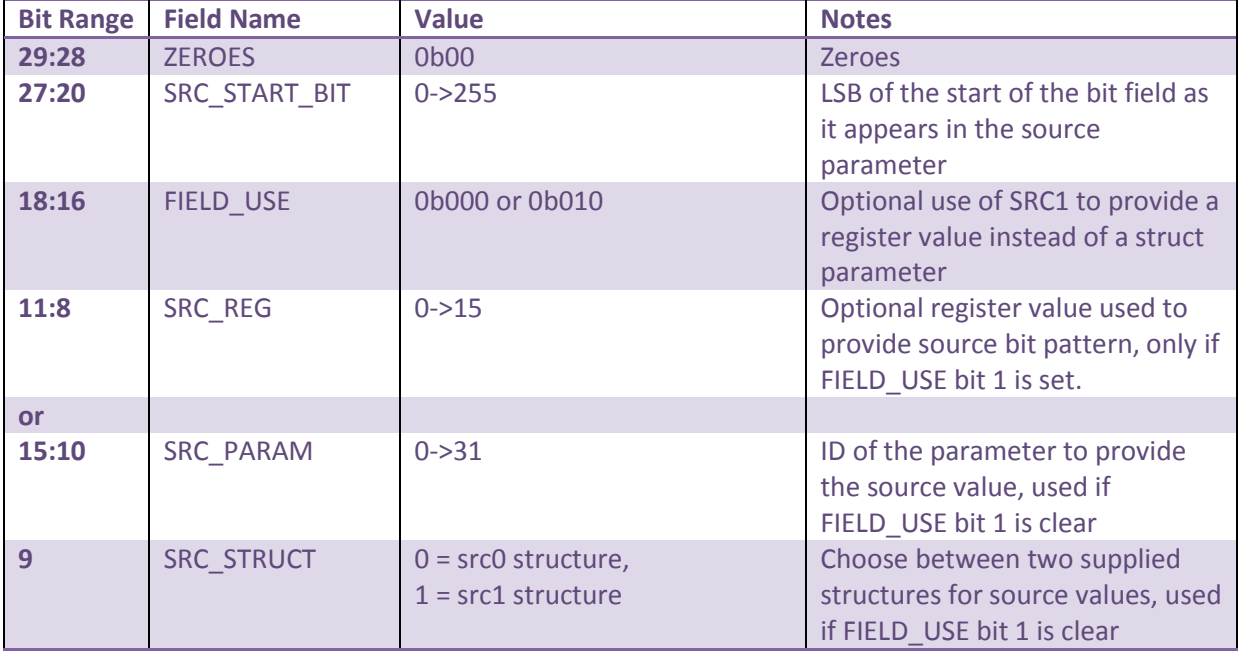

## **2.13 Command Code 0x1C: END\_PACKSPEC**

This command terminates the declaration of a single packing specification.

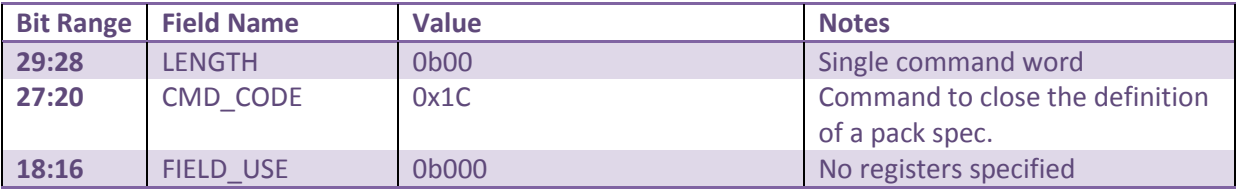

#### **2.14 Command Code 0x20: START\_CONSTRUCTOR**

Starts the declaration of a CONSTRUCTOR, which is a sequence of instructions that generates a data structure. This constructor can embed other constructors to permit hierarchical data structures to be created.

A constructor is assigned a slot number that is referenced when it is invoked (using a CONSTRUCT command). The invocation will also typically include a parameters list to customise the generation of the data.

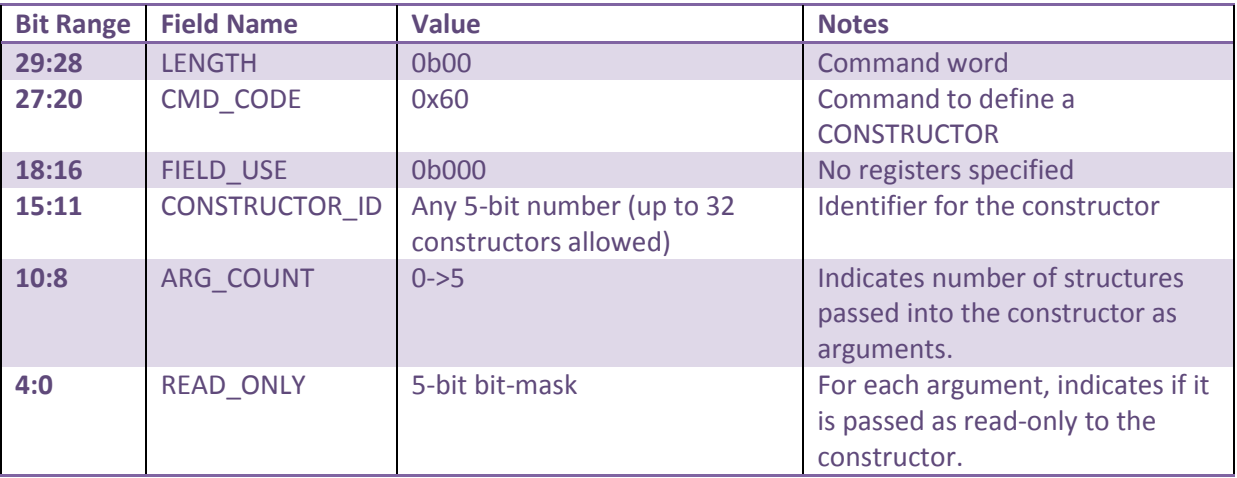

The constructor ID is stored in a table so that it can be called later using a CONSTRUCTOR command. Up to five arguments (in the form of previously defined structures) may be passed into the constructor. There is no type-checking so the constructor will assume that a correctly formatted structure has been provided.

Instructions inside the constructor can refer only to structures that have been passed in explicitly. The numbering scheme for these structures is then given by their ordering in the call (CONSTRUCT instruction).

Structures flagged as read-only in the START\_CONSTRUCTOR declaration can be changed inside the constructor, but their new values are not passed back when the constructor terminates. Conversely, changed values in structures not marked as read-only are passed back from the constructor.

## **2.15 Command Code 0x25:END\_CONSTRUCTOR**

This command closes the definition of a constructor block. Constructor definitions cannot be nested.

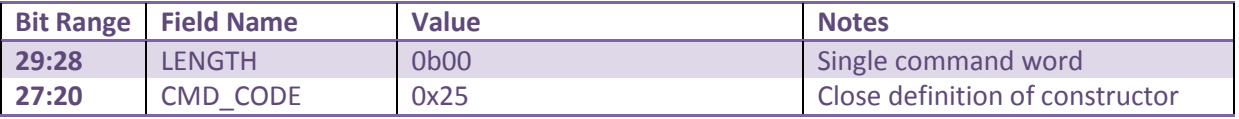

#### **2.16 Command code 0x40: CONSTRUCT**

This command invokes a constructor to build a data structure beginning at the current write pointer in the currently open memory region. Constructors may call other constructors.

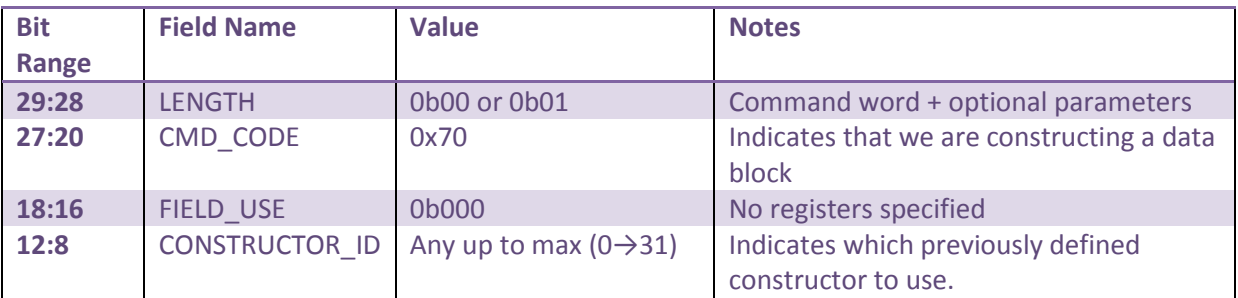

If parameters are required, the second word has the following format, consisting of a list of structure IDs:

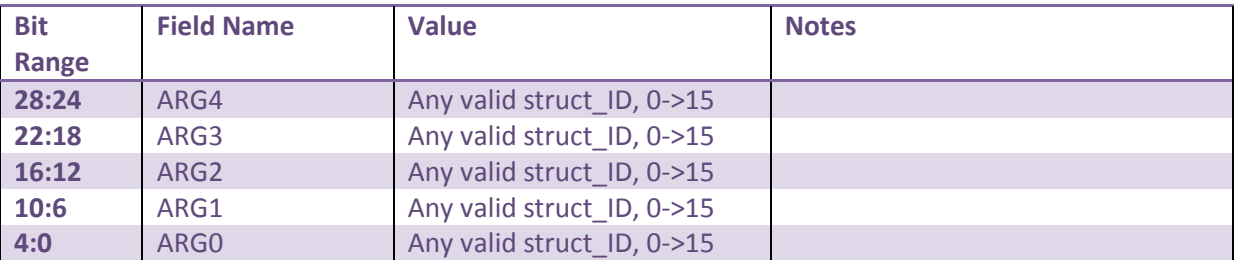

. Inside the constructor, any reference to a structure will use copies of these structures, indexed using the arg number (0->4) given here. Whether or not the values in each of these structures can be modified inside the constructor is defined in the READ\_ONLY bit mask in the constructor definition.

#### **2.17 Command code 0x41: WRITE**

Writes one or more data values (either immediate values or the contents of a register) to the currently open memory region, beginning at an address given by the current write pointer for that region. It is intended for filling blocks of up to 256 data words.

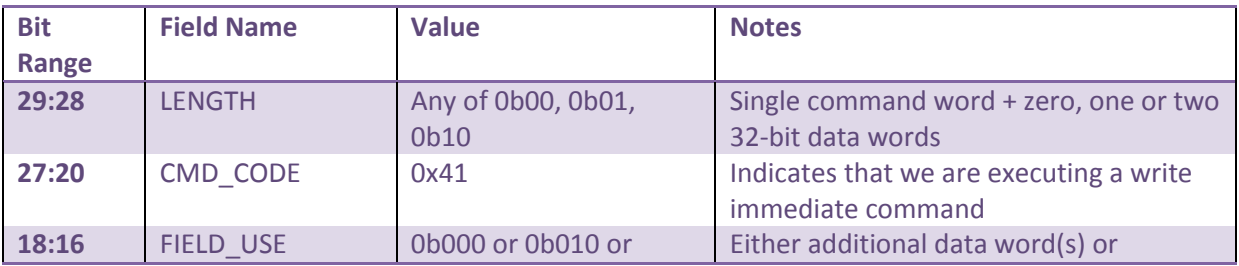

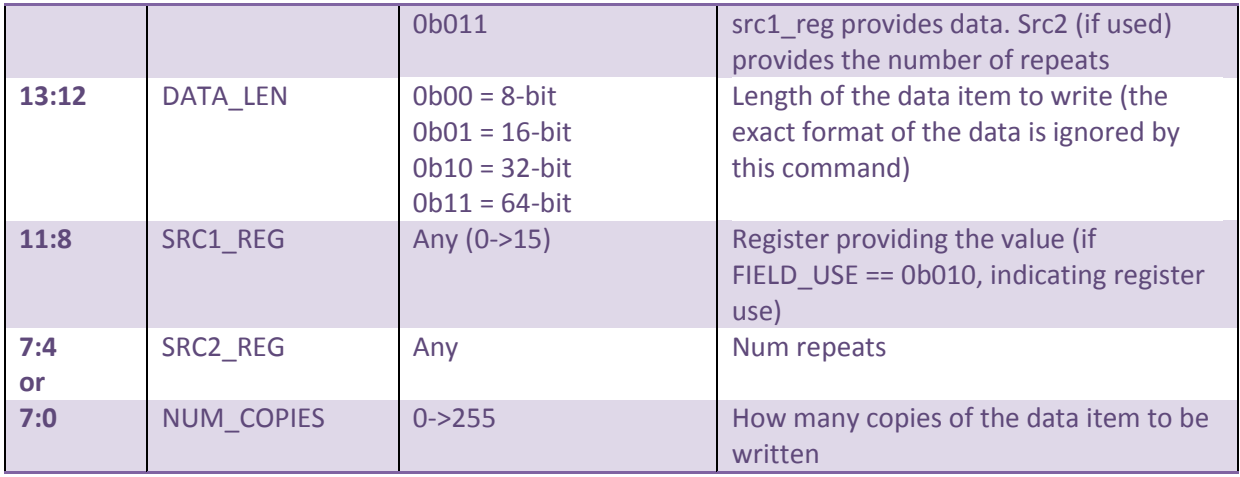

A register value always has priority over an immediate. The number of repeats is limited to an immediate value of 255. A register can contain any 32-bit number.

The following 32-bit word is the data value to be written. If the DATA\_LEN field is 16-bits, the upper 16-bits are ignored. Similarly, if the DATA\_LEN field is 8-bit, the upper 24-bits are ignored. If the data value is 64-bit, the two following 32-bit words are used, with the first being the lower 32-bits and the second being the upper 32-bits of the 64-bit value.

#### **2.18 Command code 0x43: WRITE\_STRUCT**

Writes one or more previously assigned structures to the currently open memory region, beginning at an address given by the current write pointer for that region. The block size for multiple copies is taken as the size of the source parameter list.

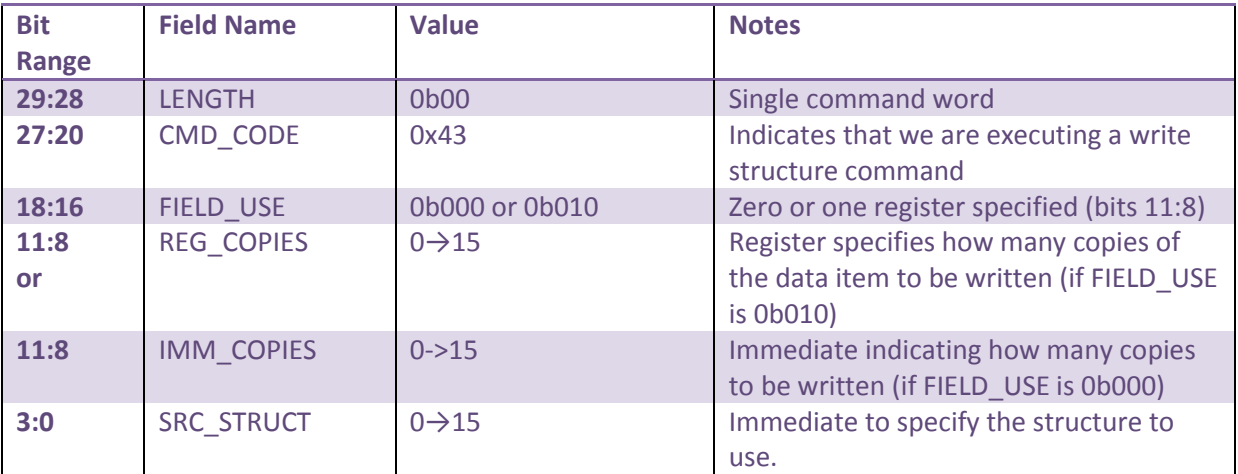

#### **2.19 Command code 0x44: BLOCK\_COPY**

This command performs a memory copy from one region to another. For flexibility, the source, target and block size must all be held in registers. Any memory region (ITCM, DTCM or SDRAM) can be the source or target of the copy.

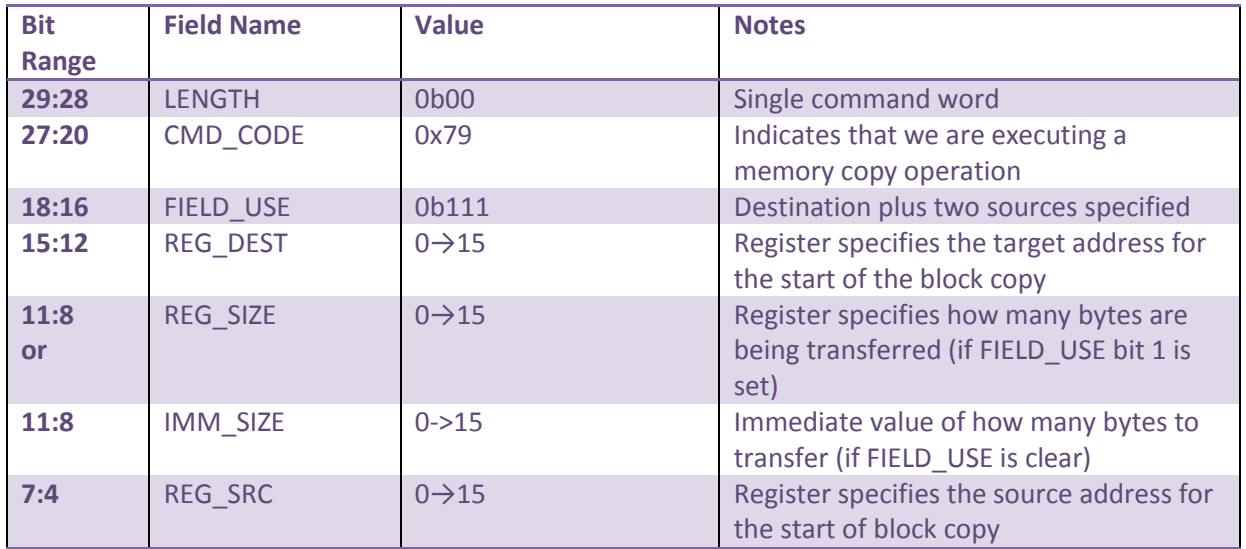

## **2.20 Command code 0x50: SWITCH\_FOCUS**

Change the focus of future writes to the specified memory region. Each region retains its own write pointer, so further writes continue where the last write to that region occurred.

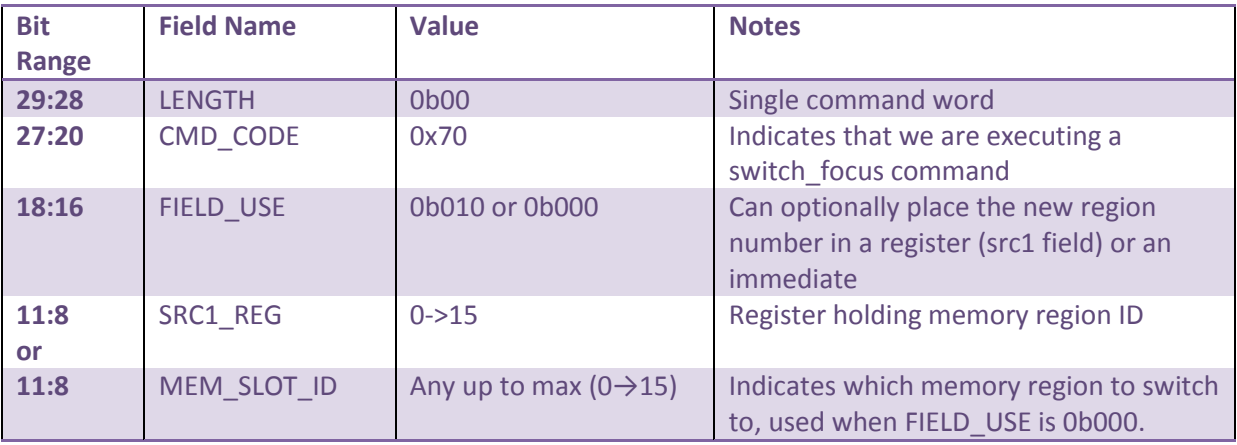

#### **2.21 Command code 0x51: LOOP**

Begins a loop. Requires a start counter, end counter and increment, all given in registers. Loop will exit when the counter is greater than the end value.

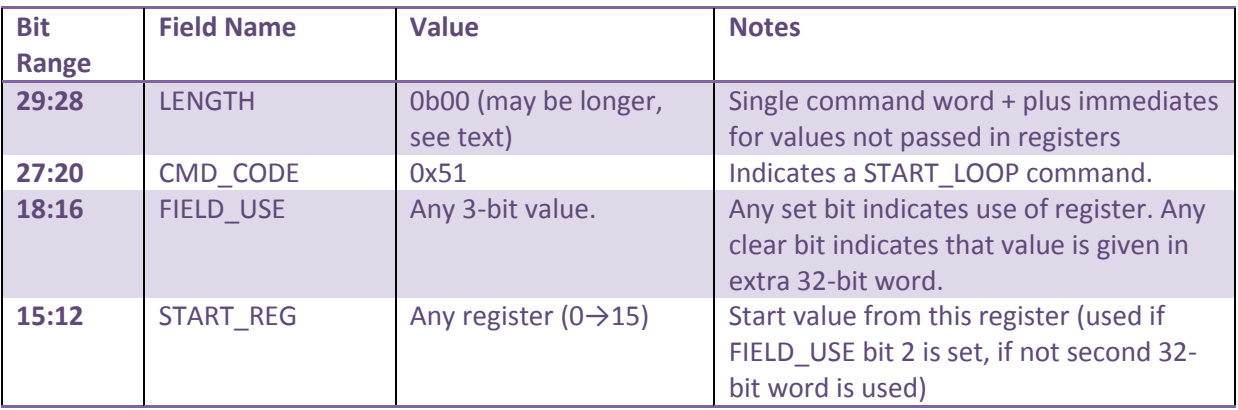

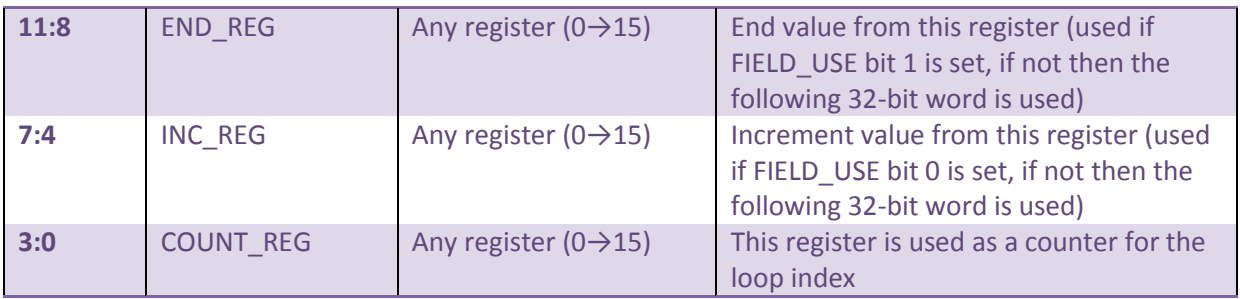

There can be zero, one or two trailing 32-bit words, to provide immediate values for any of the three required parameters that are not specified in registers. Note that there are three immediate values and no destination register (the START\_REG value takes the place of a destination register, in fact).

## **2.22 Command code 0x52: BREAK\_LOOP**

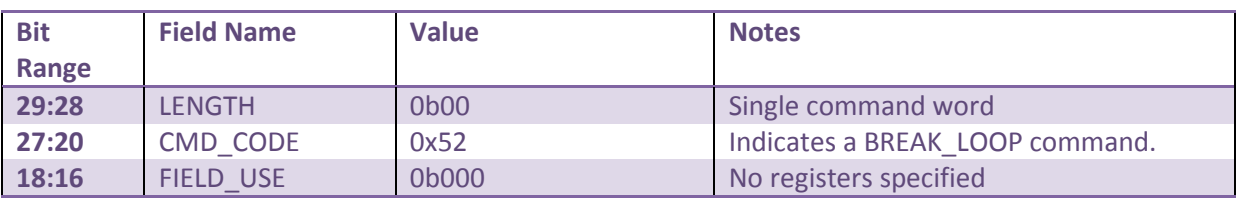

Causes the program to jump to the end of the current loop.

#### **2.23 Command code 0x53: END\_LOOP**

Signals the end of the current loop, triggering the increment of the loop counter register, a check on the exit condition and (if the condition is still true) a return to the instruction following the associated START\_LOOP instruction.

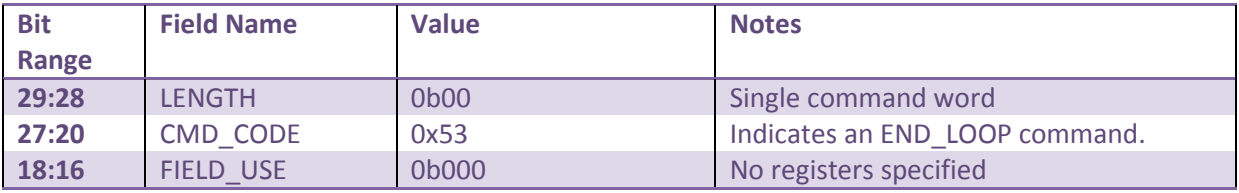

#### **2.24 Command Code 0x55: IF (condition check)**

This command loads performs a check on a register (or registers), changing the flow of execution depending on the result. This is the classic IF-THEN-ELSE construct, with the instructions following the If executed if the condition is TRUE and the instructions following any ELSE instruction executed if the condition is FALSE. If statements can be nested.

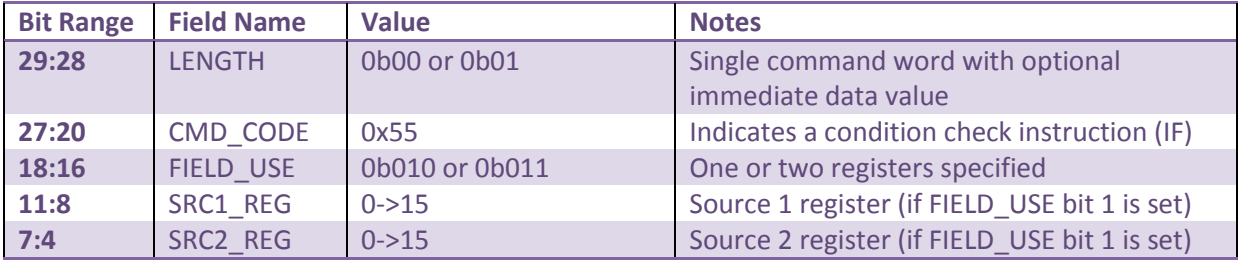

**3:0** CONDITION 0->15 (see table below) Specifies the condition to check for.

Currently, only 32-bit, signed comparisons can be made. The supported 4-bit conditions are as follows:

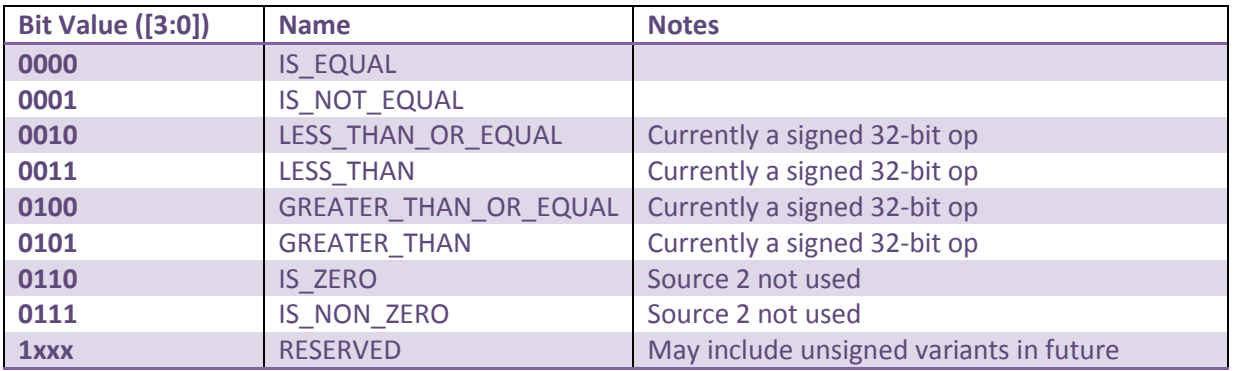

# **2.25 Command Code 0x60: MV (immediate or register to register)**

This command loads a value into a register, either from an immediate value or another register.

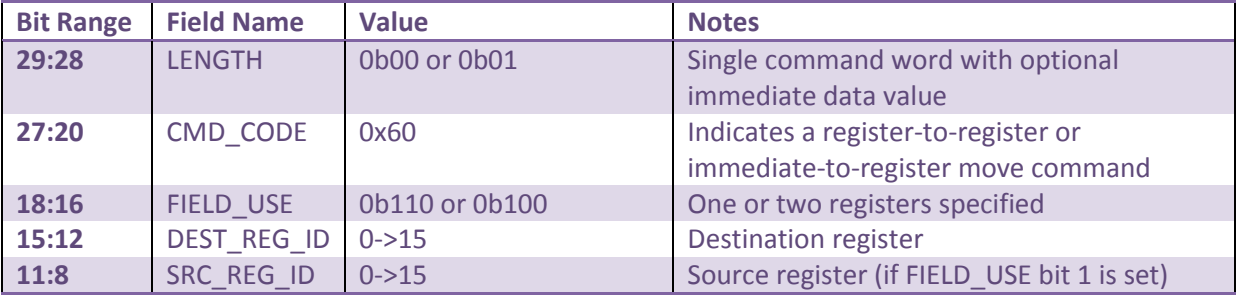

If the FIELD USE value is 0b100 then the value to load is given in a separate 32-bit word.

## **2.26 Command Code 0x63: GET\_WR\_PTR**

Loads a register with the current value of the write pointer (byte aligned). This is command is useful to allow a value to be written to a table in one region that is the pointer in another. Note that the write pointer value is relative to the base address for its region.

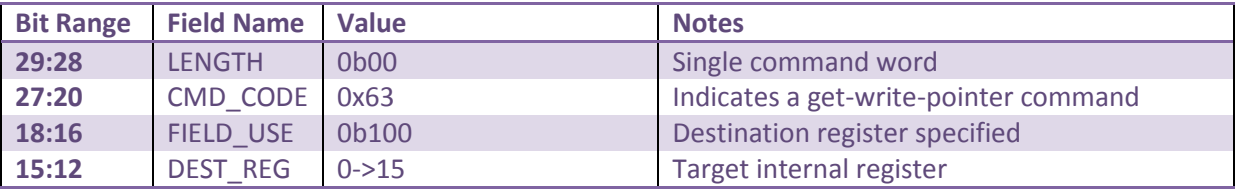

## **2.27 Command Code 0x64: SET\_WR\_PTR**

Sets the current write pointer to the value given in the register or immediate value. This value is assumed to be a 32-bit unsigned number ('uint32').

This is command is useful to allow a value to be written to a table in one region that is the pointer in another. Note that the write pointer value is relative to the base address for its region.

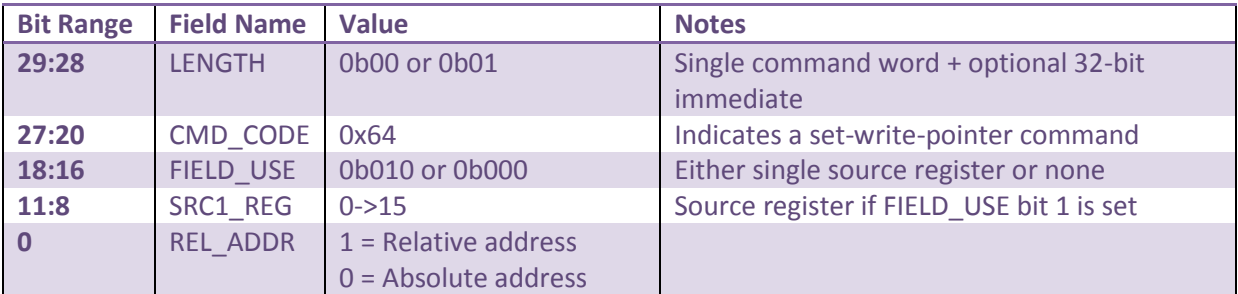

If a register is not specified, the following 32-bit word is used to provide the new pointer value.

## **2.28 Command Code 0x65: ALIGN\_WR\_PTR**

Writes a block of zeroes to pad out the current region from the current write pointer to a boundary defined by the source register or immediate, whose value is used as a power of 2. For example, if the boundary register value is 10, writes are performed until the current write pointer is a multiple of  $1,024$  (=  $2^{10}$ ).

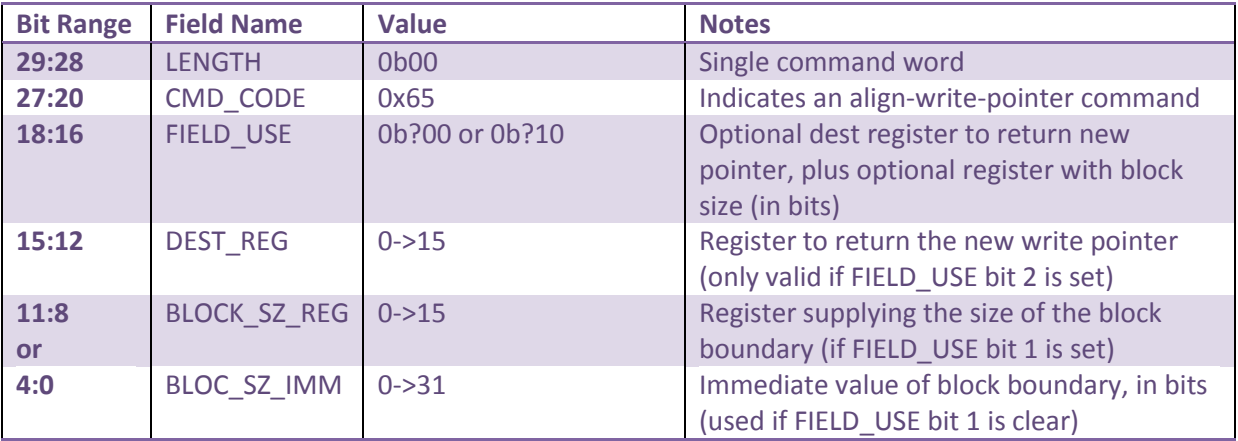

## **2.29 Command Code 0x67: ARITH\_OP**

Performs one of a number of arithmetic operations, returning the result in a register. The sources can be either registers or immediates. Currently, operands are always taken as 32-bit values, though the operation can be selected as signed or unsigned.

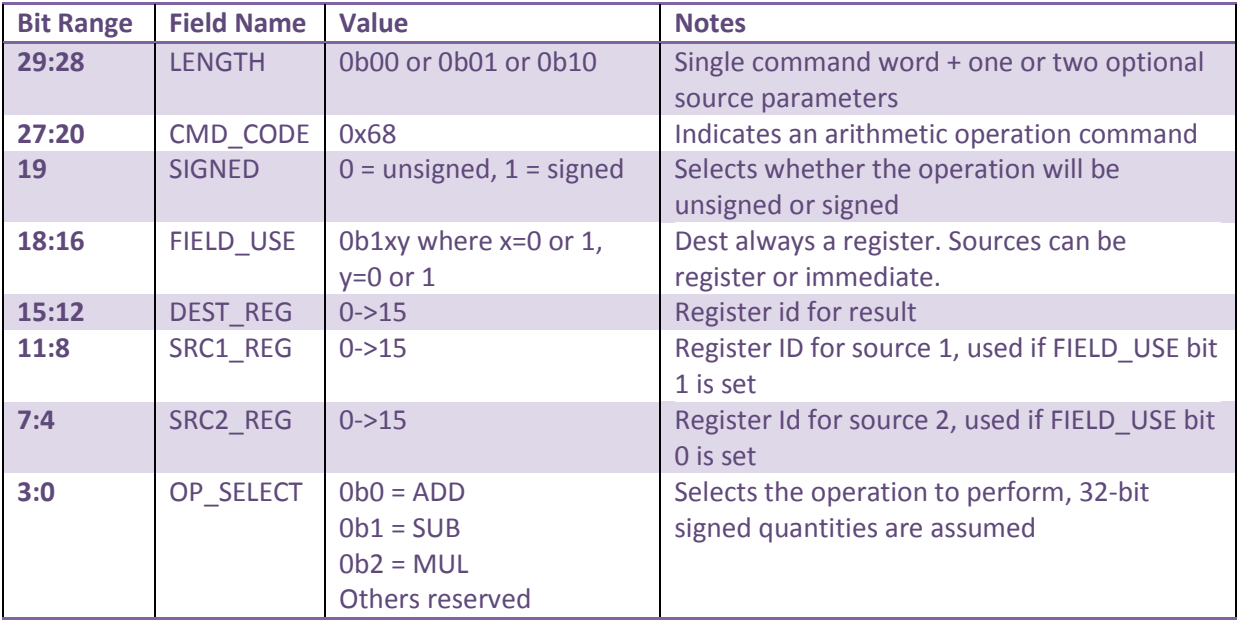

Since source 1 and source 2 can each be either a register number or an immediate, the length of the command can be extended to two or three words to add these extra parameters. When both are provided, source 1 is given first.

#### **2.30 Command Code 0x68: LOGIC\_OP**

Performs one of a number of logical operations, returning the result in a register. The sources can be either registers or immediates. Currently operands are always taken as 32-bit values.

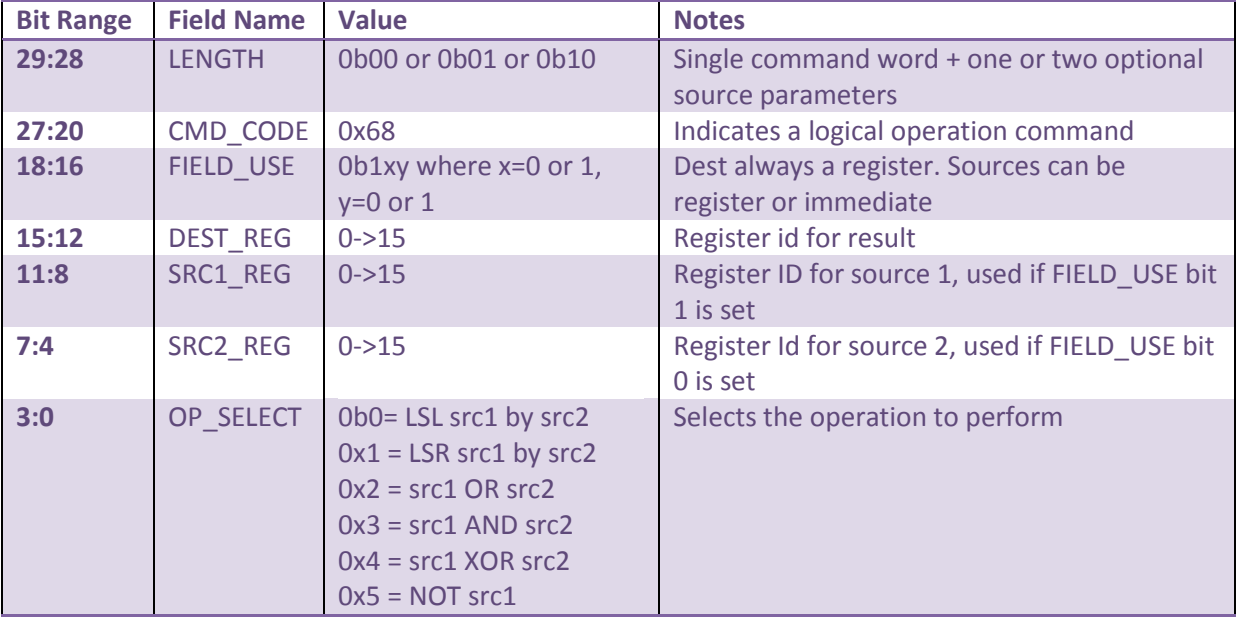

Since source 1 and source 2 can each be either a register number or an immediate, the length of the command can be extended to two or three words to add these extra parameters. When both are provided, source 1 is given first.

#### **2.31 Command code 0x6A: REFORMAT**

Xxx TODO xxx

Do this when we have clarity on what formatting options are required.

#### **2.32 Command Code 0x70: COPY\_STRUCT**

This command creates a new copy of a pre-existing structure. The user provides the Id for the existing and new structures (this can overwrite a pre-existing structure).

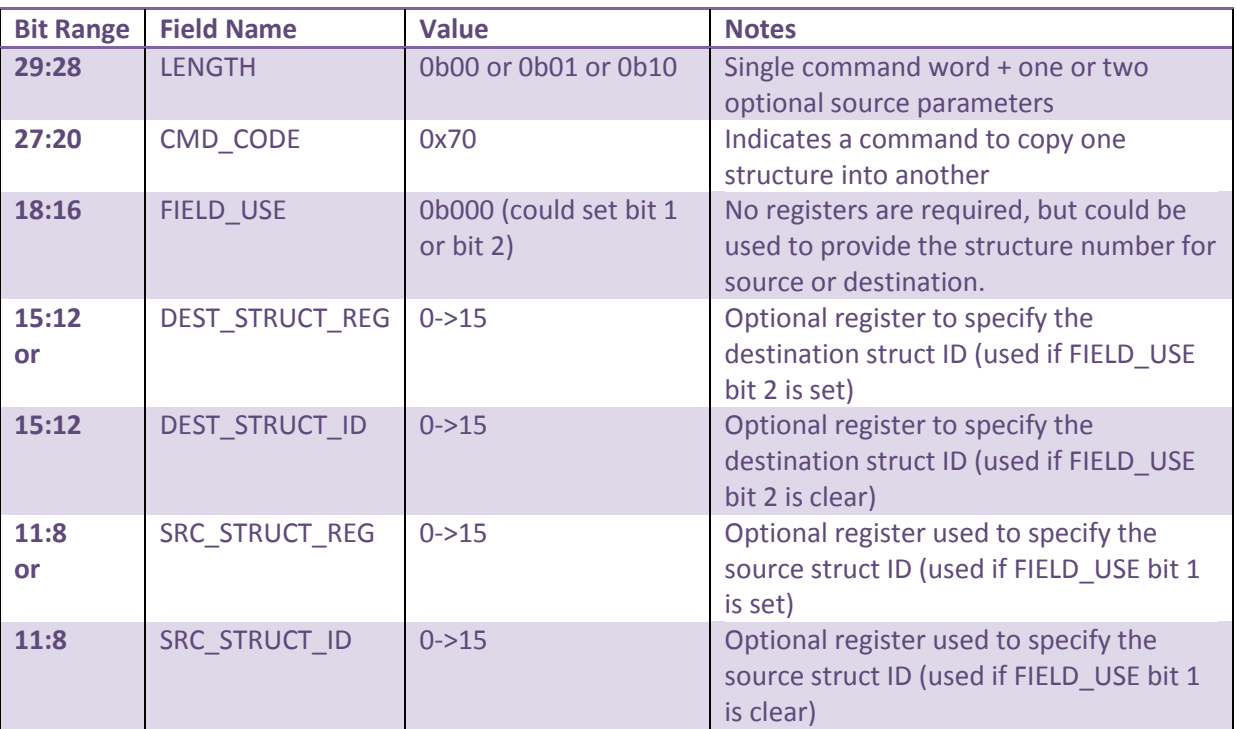

The source and target structure IDs can be passed either as immediate or given in registers.

#### **2.33 Command Code 0x71: COPY\_PARAM**

This command copies the value of one parameter directly from one structure to another without having to go via an intermediate register first. This is a time saving command when creating new structures that are similar (but not identical) to existing ones. If the lengths of the two parameters are not the same an error will occur. Due to the number of parameters this takes, the syntax is more restrictive, requiring the structure IDs and parameter IDs for both the source and target structures to be immediate values. This command is unusual in that it has two compulsory command words, the second being used to specify the source and destination element indices.

#### The command word has the following syntax:

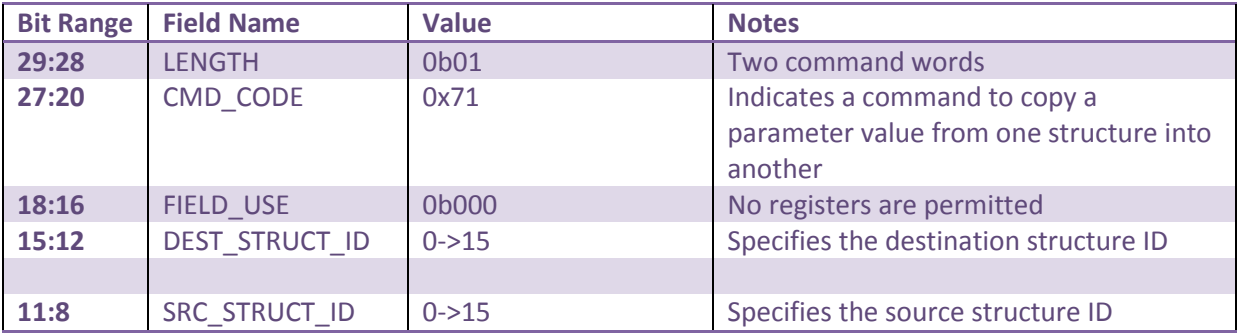

#### The second command word has the following syntax:

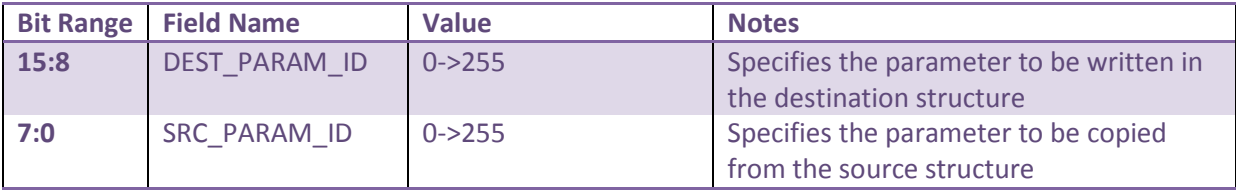

## **2.34 Command Code 0x72: WRITE\_PARAM**

Assigns a value to one parameter of a given parameter list.

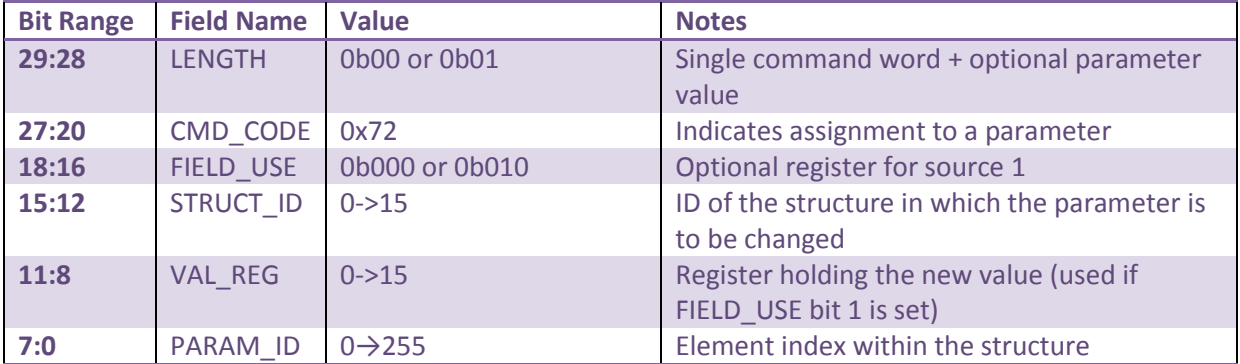

If FIELD\_USE is 0b000, then the length field is 0b01 and a following 32-bit word is used to provide the value.

Note that the value is cut to fit the size of the parameter – so a 16-bit parameter that is assigned a 32-bit data word will proceed by chopping off the upper 16-bits of the data word. No sign extension occurs.

## **2.35 Command Code 0x73: WRITE\_PARAM\_COMPONENT**

This command assigns a value to a field within one parameter of a structure. It requires two command words. The first specifies the source of the data, the second specifies the destination. The first command word has this format:

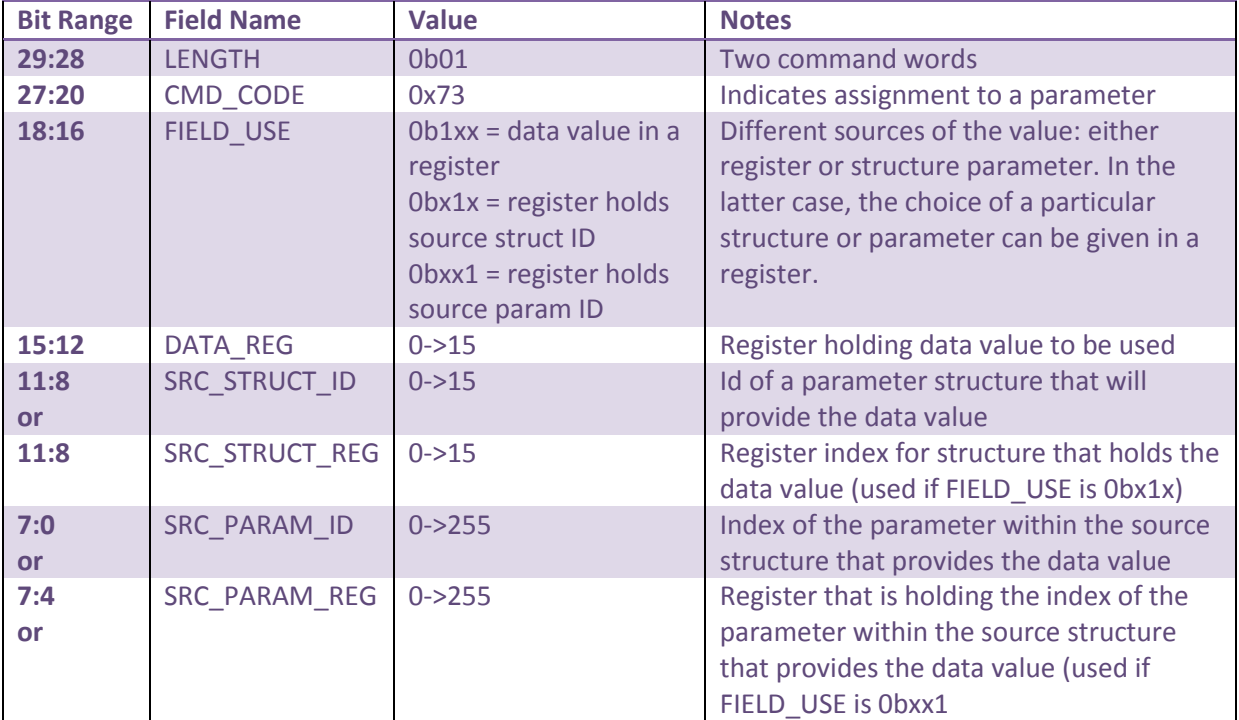

If a data register is provided as a source, any information about source structures is ignored.

The second command word gives the Id of the destination structure to be written to, the chosen parameter within that structure and the bit range (LSB and number of bits) to which the value should be written.

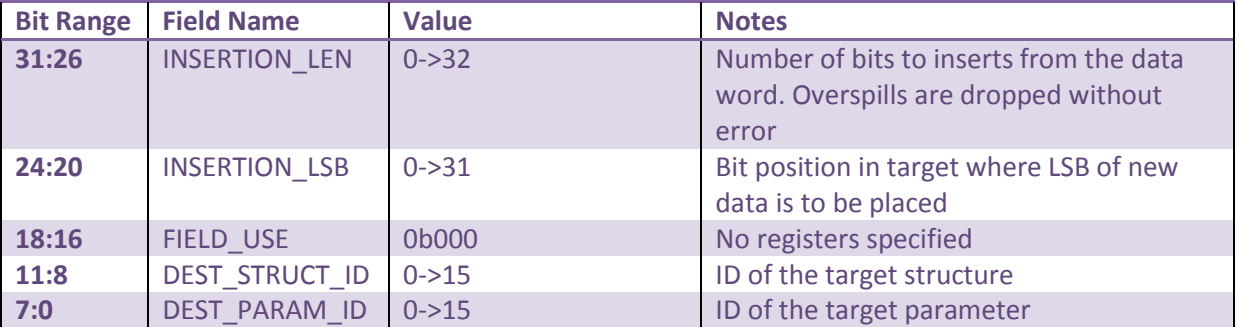

A block of bits from the source data is copies to the bit range in the destination. If the number of inserted bits overruns the end of the word, the extra bits are dropped without flagging an error.

## **2.36 Command Code 0x80: PRINT\_VAL**

Displays a value (either from a register or immediate) to the screen. Used for debugging purposes.

The format of the data is given in the 5-bit FORMAT field, using table 2 for the enumeration. For data words of 64-bit, two 32-bit immediates would be required, with the first being the upper 32-bits of the final value.

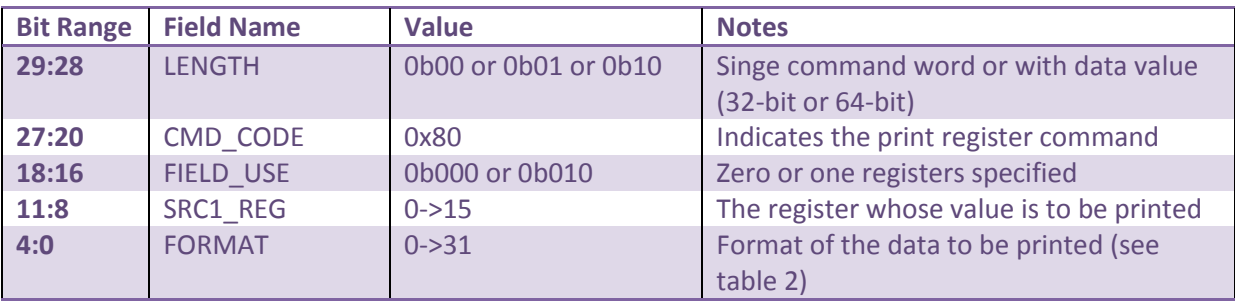

#### **2.37 Command Code 0x81: PRINT\_TXT**

Prints a series of 8-bit ASCII characters to the screen, given in immediate data. The immediates follow the command word, with the upper 8-bits representing one symbol, the next 8-bits the second, etc. The NUM CHARS field in the command word indicates how many characters are valid. The encoded value is one less than the true value.

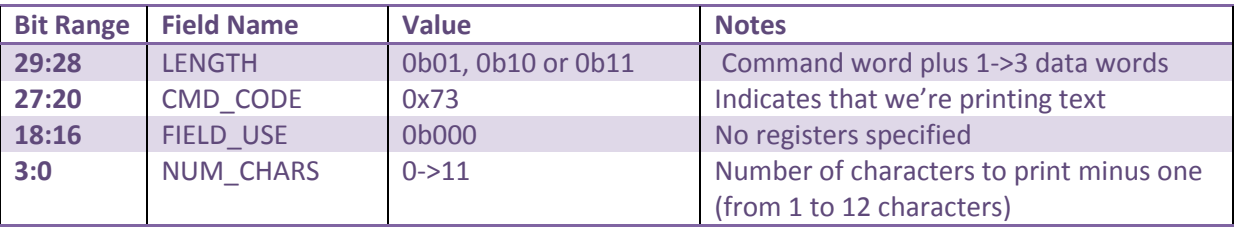

#### **2.38 Command Code 0x82: PRINT\_STRUCT**

This is typically a debug aid. It prints the contents of one structure to the screen/set to tubotron.

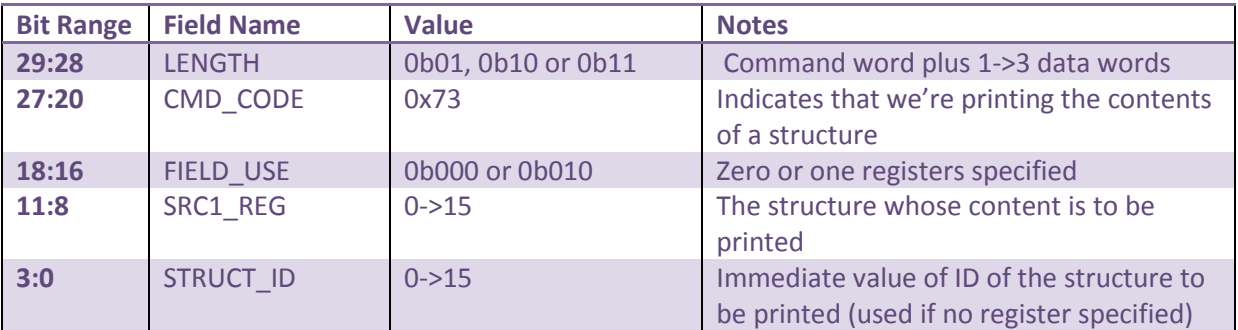

The print format shows the Structure index, then one line per entry in the structure, with fields representing the entries index, size (in bytes) and current value.

This command could be extended in the future to allow greater control over how the individual elements are displayed.

## **2.39 Command Code 0xFF: END\_SPEC**

This command signals the end of the specification process. At this point all data structures required by the application should be in place. The Spec Executor releases any memory reserved for itself and shuts down. In the current host-based Spec Executor model control passes back to the output\_generator and thence back to the controller.

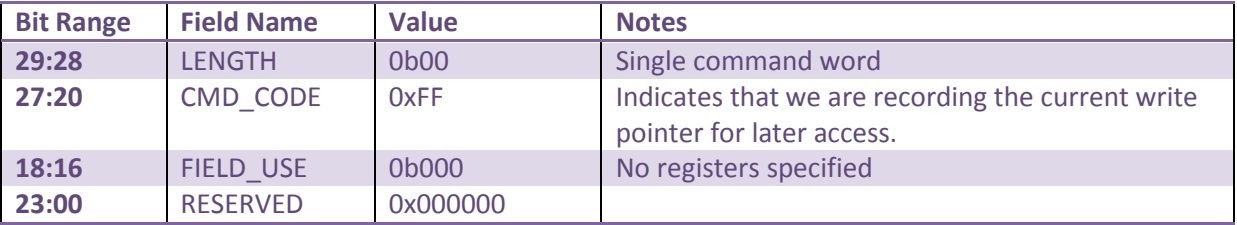

# **3 Required Supported formats**

S87 S1615 S3231

U88 U1616 U3232